# Jeu du pendu [tb06] - Examen

## Karine Zampieri, Stéphane Rivière

Unisciel algoprog Version 19 mai 2018

# Table des matières

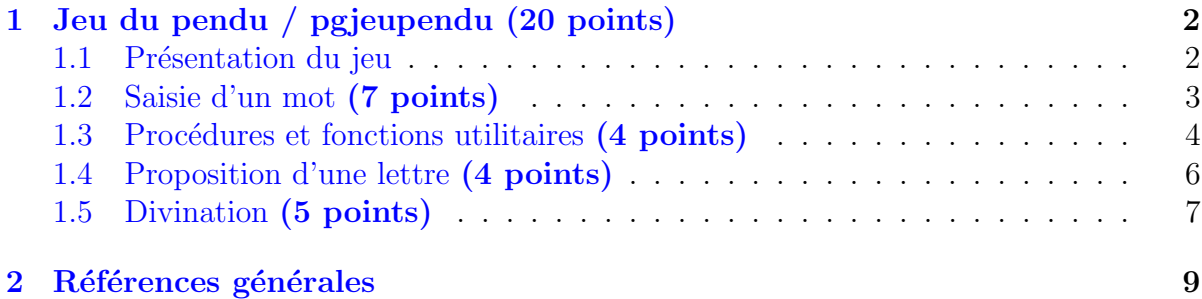

# Python - Jeu du pendu (Solution)

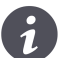

Mots-Clés Tableau unidimensionnel, Jeu $\blacksquare$ Requis Structures de base, Structures conditionnelles, Algorithmes paramétrés, Structures répétitives, Schéma itératif $\blacksquare$ Difficulté • • ∘

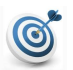

### Objectif

Cet exercice réalise le jeu du pendu.

...(énoncé page suivante)...

# <span id="page-1-0"></span>1 Jeu du pendu / pgjeupendu (20 points)

### <span id="page-1-1"></span>1.1 Présentation du jeu

#### Jeu du pendu

 $\overline{\Pi}$  se joue à deux. L'un pense à un mot, par exemple :

L I C E N C E

et écrit une suite de tirets à la place des lettres :

 $-$ 

L'autre doit deviner ce mot en ne connaissant au départ que sa longueur. Pour s'aider, il peut demander l'existence d'une lettre. À chaque lettre proposée, si celle-ci figure dans le mot, les occurrences de la lettre sont écrites à leur place. Par exemple, pour  $\epsilon$ :

\_ \_ \_ E \_ \_ E

Si la lettre ne figure pas dans le mot, le joueur est pénalisé d'un point. Au bout de sept pénalisations, le joueur est « pendu » à moins qu'il ne trouve le mot avant.

En général le jeu est agrémenté d'une sinistre potence dont le malheureux pendu se dessine progressivement à chaque mauvaise proposition.

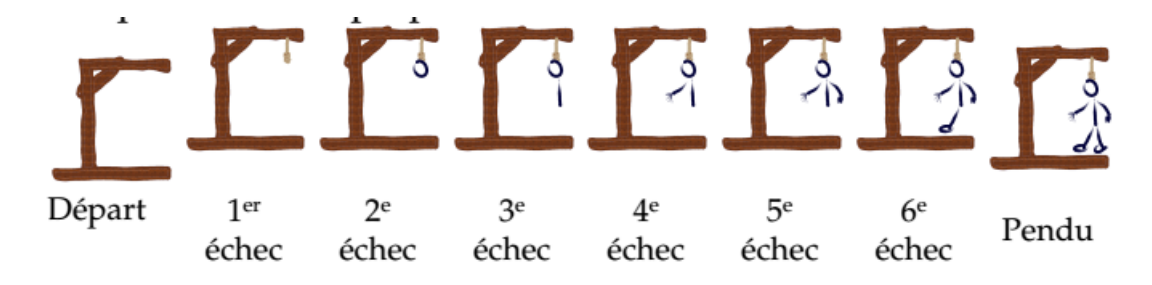

#### Déroulement du programme

La machine organise le jeu.

- 1. Le premier joueur entre un mot de 3 à 10 lettres pendant que l'autre joueur ne regarde pas.
- 2. Le mot s'affiche avec des blancs soulignés à la place des lettres.
- 3. Le programme demande la saisie d'une lettre.
- 4. Le second joueur tape une lettre.
	- $\bullet$  En cas de succès, le mot s'affiche (avec les lettres trouvées).
	- En cas d'échec, le programme indique combien de propositions il reste.
- 5. Le mot s'affiche avec des lettres et des soulignés selon qu'elles aient été découvertes ou non.
- 6. Le programme reprend au point 3 sauf si le joueur a épuisé tous ses coups ou trouvé le mot.
- A la fin de la partie, le programme affiche si le joueur est pendu ou non. `

### 1.2 Saisie d'un mot (7 points)

<span id="page-2-0"></span>L'idée est d'utiliser un tableau d'au plus dix caractères pour mémoriser le mot à deviner, ainsi qu'un tableau de booléens pour les lettres déjà proposées.

De plus, pour éviter d'avoir des mots dont certaines lettres seraient en minuscule et d'autres en majuscule, seules des lettres majuscules pourront être saisies.

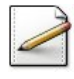

 $(1 point)$  Définissez les constantes LMIN=3 (longueur minimale) et LMAX=10 (longueur maximale) des mots. Puis définissez le type TabCarac comme étant un tableau de LMAX caractères.

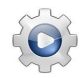

Validez vos définitions avec la solution.

```
Solution Python @[pgjeupendu.py]
LMIN = 3""" Longueur minimale des mots """
LMAX = 10""" Longueur maximale des mots """
```
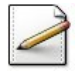

(1 point) Ecrivez une fonction estlettre(c) qui teste et renvoie  $V_{\text{rai}}$  si un caractère c est une lettre majuscule (donc compris entre 'A' et 'Z'), Faux sinon.

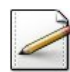

(2 points) D´eduisez une fonction saisirLettre qui effectue la saisie contrainte d'une lettre puis la renvoie, c.-à-d. que la fonction doit demander un caractère jusqu'à ce que estLettre soit Vrai.

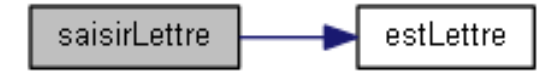

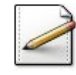

(3 points) Enfin écrivez une fonction saisirMot(mot) qui effectue la saisie d'un entier n (contraint entre LMIN et LMAX), saisit n lettres dans un TabCarac mot par appel à la fonction saisirLettre puis qui renvoie n (longueur de mot).

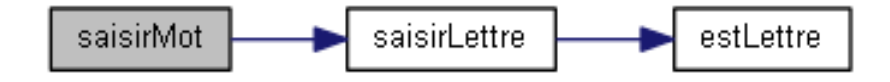

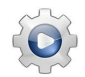

Validez vos fonctions avec la solution.

```
Solution Python \mathbb{Q}[\text{pgjeupendu.py}]def estLettre(c):
    """ Prédicat de lettre majuscule
     :param c: un caractère
     :return: Vrai si c est une lettre majuscule, Faux sinon
    "''"return ((\n<sup>n</sup>A" \le c) and (c \le \n<sup>n</sup>Z")def saisirLettre():
    """ Saisie d'une estLettre
     :return: une estLettre
    "''"C = \frac{n-n}{m}while not estLettre(c):
       c = input("Votre majuscule? ")[0]
    return c
def saisirMot(mot):
    """ Saisie d'un TabCarac
     :param mot: un TabCarac
     :return: la taille de mot
    "''"n = 0while not (LMIN \leq n and n \leq LMAX):
       n = int(input("Longueur du mot?"))for j in range(0, n):
        mot[j] = saisirLettre()return n
```
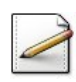

(0.5 point) Écrivez le début d'un script qui déclare un TabCarac puis effectue sa saisie.

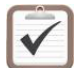

<span id="page-3-0"></span>Testez.

## 1.3 Procédures et fonctions utilitaires (4 points)

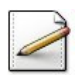

(1 point) Écrivez une procédure initTentative(mot,n) qui initialise les n premières cases  $d'un$  TabCarac mot avec des blancs soulignés  $($ .

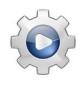

Validez votre procédure avec la solution.

```
Solution Python <sup>@[pgjeupendu.py]</sup>
def initTentative(mot, n):
    """ Initialisation d'un TabCarac
     :param mot: un TabCarac
     :param n: taille de mot
```

```
for j in range(0, n):
   mot[j] = "''
```
"""

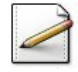

Définissez la constante NLETTRES=26 (nombre de lettres de l'alphabet) puis le type TabBool comme étant un tableau de NLETTRES booléens.

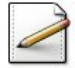

(1 point) Écrivez une procédure initPropositions( $t, n$ ) qui initialise à Faux les n premières cases d'un TabBool t.

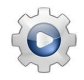

Validez vos définitions et votre procédure avec la solution.

```
Solution Python @[pgjeupendu.py]
NLETTRES = 26
""" Nombre de lettres """
def initPropositions(t, n):
   """ Initialisation d'un TabBool
    :param t: un TabBool
    :param n: taille de t
   "''"for j in range(0, n):
       t[j] = False
```
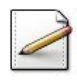

(1 point) Écrivez une procédure  $afficherMot(mot, n)$  qui affiche les n premiers caractères d'un TabCarac mot.

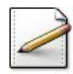

(1 point) Ecrivez une procédure  $afficherPotence(n)$  qui affiche le texte d'ordre n (entier) de la pendaison :

LA POTENCE EST PROCHE... VOUS ETES ...PENDU (<- Texte) 1 2 3 4 5 6 7 (<- valeur de n)

Par exemple, pour n valant 3 le texte affiché sera :

LA POTENCE EST

#### Aide simple

On testera successivement :

- Si  $n \geq 1$  alors affichez LA.
- Si  $n \geq 2$  alors affichez POTENCE.
- Si  $n \geq 3$  alors affichez EST.
- et ainsi de suite jusqu'à  $n \ge 7$ .

Validez vos procédures avec la solution.

```
Solution Python <sup>@[pgjeupendu.py]</sup>
def afficherMot(mot, n):
    """ Affichage d'un TabCarac
    :param mot: un TabCarac
    :param n: taille de mot
    " ""for i in range(0, n):
        print(mot[j], end="")print()
def afficherPotence0(n):
    """ Affichage de la potence
    :param n: nombre de coups ratés
    """
    if n \geq 1:
       print("LA", end="")if n \geq 2:
       print("POTENCE", end="")
    if n \geq 3:
       print("EST", end="")
    if n > = 4:
       print("PROCHE... ", end="")
    if n > = 5:
       print("VOUS ", end="")
    if n \ge 6:
       print("ETES ", end="")
    if n \geq 7:
        print("...PENDU ", end="")
   print(" (reste ", (MAXCOUPS - n), " coups)", sep="")
```
# <span id="page-5-0"></span>1.4 Proposition d'une lettre (4 points)

(3 points) Ecrivez une fonction inclureDansMot(c,adeviner,mot,n) qui inclut le caractère c dans un TabCarac mot si celui-ci apparaît dans les n premiers caractères d'un TabCarac adeviner. Dans ce cas, la fonction renvoie Vrai si c a été trouvé **au moins** une fois dans adeviner, Faux sinon.

(1 point) Ecrivez une fonction proposerLettre(prop) qui saisit une lettre par appel à la fonction saisirLettre jusqu'à ce qu'elle n'ait pas déjà été proposée dans le TabBool prop. La fonction fixera ensuite le booléen correspondant à  $v_{\text{rad}}$  dans prop puis renverra la lettre saisie.

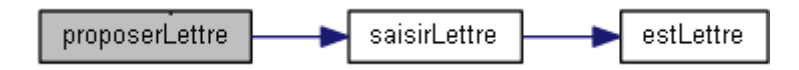

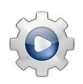

Validez vos fonctions avec la solution.

```
Solution Python \mathbb{Q}[\text{pgjeupendu.py}]def inclureDansMot(c, adeviner, mot, n):
    """ Insère un caractère dans un TabCarac
     :param c: un caractère
     :param adeviner: mot a-deviner
     :param mot: mot du joueur
    :param n: taille des TabCarac
     :return: Vrai si c apparait dans adeviner
    "''"ok = False
    for j in range(0, n):
        if adeviner[j] == c:
            mot[j] = cok = True
    return ok
def proposerLettre(prop):
```

```
""" Proposition d'une lettre
:param prop: un TabBool
:return: la lettre proposée
"''"c = saisirLettre()
while prop[c - "A"]:
   print("Majuscule deja proposee...")
   c = saisirLettre()
prop[c - "A"] = Truereturn c
```
### <span id="page-6-0"></span>1.5 Divination (5 points)

Reste à définir la procédure qui permet à un joueur de proposer des lettres jusqu'à ce qu'il trouve le mot de n lettres d'un TabCarac adeviner en au plus sept coups. Cette procédure devra :

- $\bullet$  Déclarer et initialiser un tableau de booléens.
- $\bullet$  Afficher partiellement le mot à deviner.
- $\bullet$  Puis, tant que le joueur n'a pas épuisé ses sept propositions et qu'il n'a pas trouvé le mot complet :
	- Demander et effectuer la saisie d'une lettre.
	- Réaliser les changements à faire dans le tableau de booléens en fonction de la lettre proposée.
	- $\sim$  Si la lettre est trouvée, afficher partiellement le mot à deviner.
	- Sinon diminuer le nombre de propositions restantes et afficher la potence.
- Finalement afficher le résultat en indiquant si le joueur est pendu ou non.

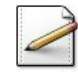

(1 point) Ecrivez une fonction  $\text{motComplet}(\text{mot},n)$  qui teste et renvoie Vrai si les n premières cases d'un TabCarac mot sont des estLettres, Faux sinon (c.-à-d. qu'il reste au moins un blanc souligné).

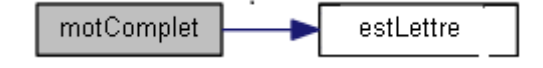

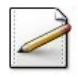

Définissez la constante MAXCOUPS=7 (nombre de coups maximum).

 $(3 \text{ points})$  Ecrivez une procédure devinerMot(adeviner,n) qui réalise l'algorithme spécifié ci-avant, c.-à-d. qui permet à un joueur de proposer des lettres jusqu'à ce qu'il trouve le mot adeviner de n lettres ou qu'il ait épuisé ses MAXCOUPS propositions.

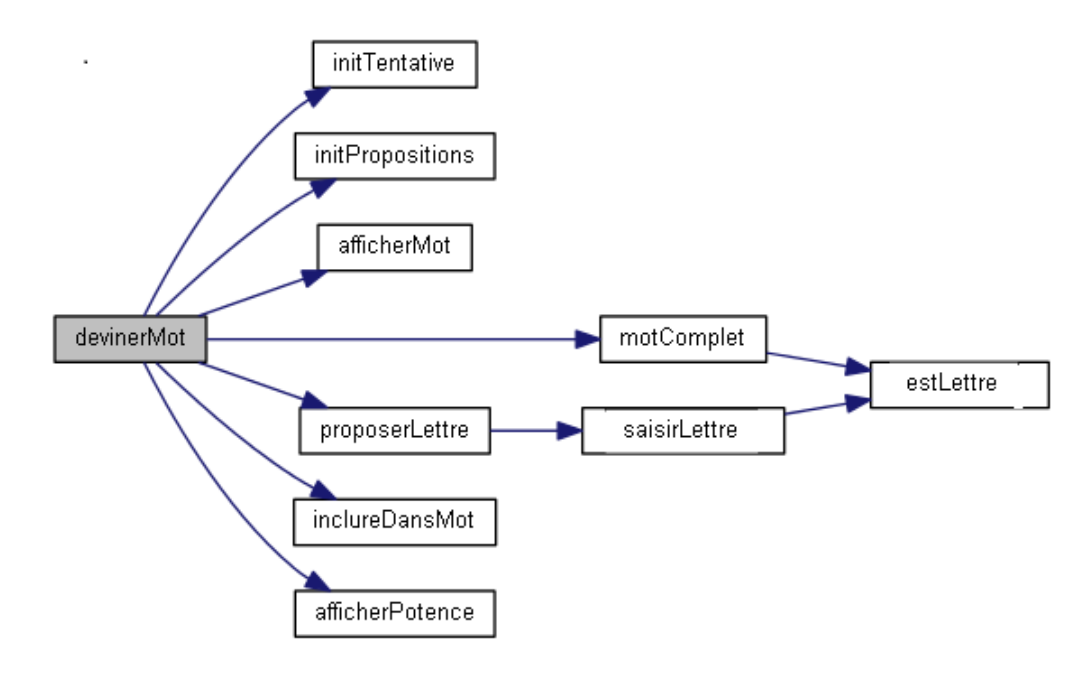

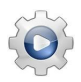

Validez votre fonction, définition et procédure avec la solution.

```
Solution Python @[pgjeupendu.py]
def motComplet(mot, n):
    """ Prédicat de mot trouvé
    :param mot: un TabCarac
    :param n: taille de mot
    :return: Vrai si toutes les lettres ont été trouvées
    "''"j = 0while j \le n and estLettre(mot[j]):
       j \neq 1return (j == n)MAXCOUPS = 7
""" Nombre maximum de coups """
def devinerMot(adeviner, n):
    """ Jeu du pendu
    :param adeviner: mot a-deviner
```

```
:param n: taille de adeviner
"''"mot = [''' for x in range(LMAX)]
initTentative(mot, n)
prop = [False for x in range(NLETTRES)]
initPropositions(prop, NLETTRES)
ncoups = <math>0</math>afficherMot(mot, n)
while ncoups < MAXCOUPS and not motComplet(mot, n):
    c = proposerLettre(prop)
    ok = inclureDansMot(c, adeviner, mot, n)
    if ok:
        afficherMot(mot, n)
    else:
        ncoups += 1
        afficherPotence(ncoups)
if motComplet(mot, n):
    print("Super Gagne en ", ncoups, " coups", sep="")
else:
    print("Pendu")
```
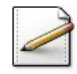

(0.5 point) Complétez votre script en appelant la procédure précédente.

Validez votre script avec la solution.

```
Solution Python <sup>@[pgjeupendu.py]</sup>
def PGJeupendu():
    adeviner = \lbrack"" for x in range(\lfloorMAX)]
    n = saisirMot(adeviner)
    devinerMot(adeviner, n)
```
# <span id="page-8-0"></span>2 Références générales

Comprend [Chappelier-CPP1 :c7 :ex45] ■